# **Supported Rendering Features**

This page provides tables of features supported in CPU and GPU rendering with V-Ray in Rhino.

### <span id="page-0-0"></span>**Overview**

These features are supported by V-Ray in Rhino for Interactive and Non-Interactive rendering modes.

Both RTX and CUDA share the same V-Ray GPU engine supported features.

For more information on V-Ray GPU, see the [GPU Rendering](https://docs.chaos.com/display/VRHINO/GPU+Rendering).

## **Supported Features**

### **Main Render features**

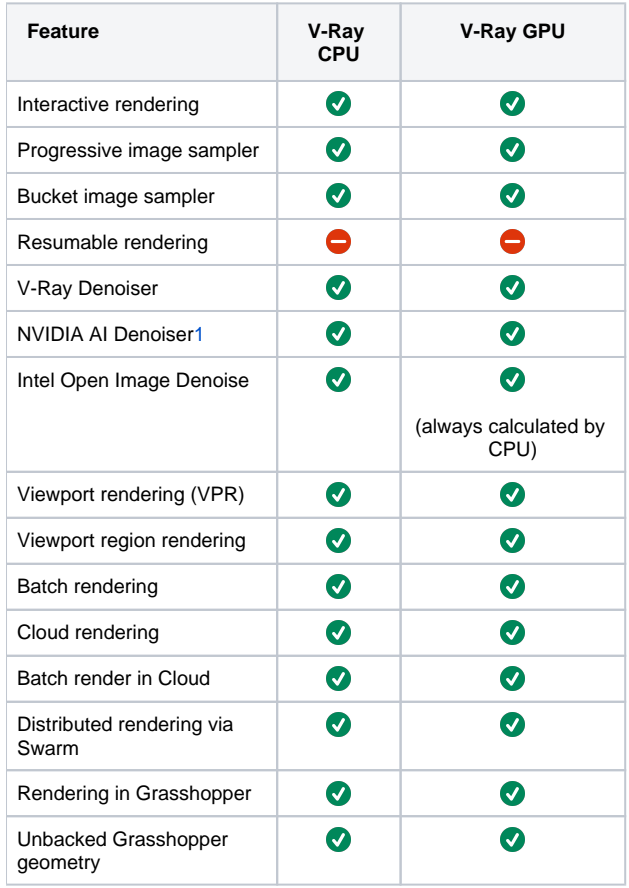

#### [back to top](#page-0-0)

### **Other Render features**

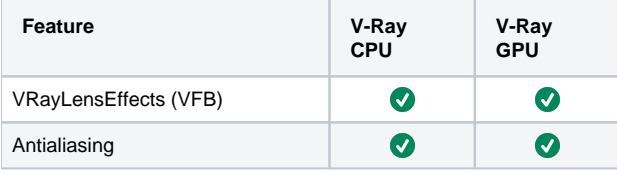

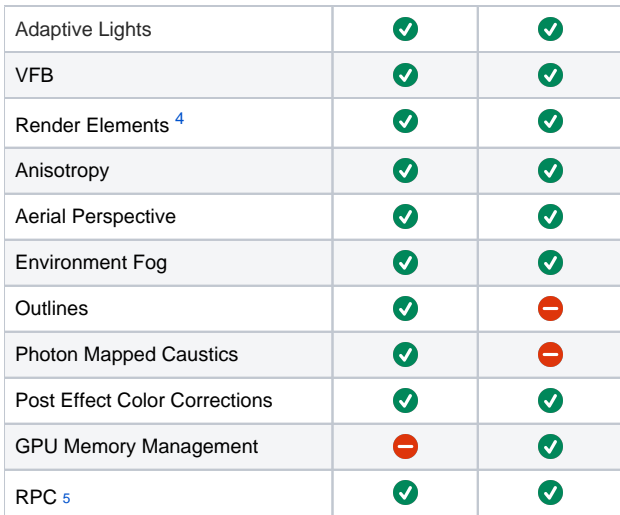

## **Environment Background Mapping**

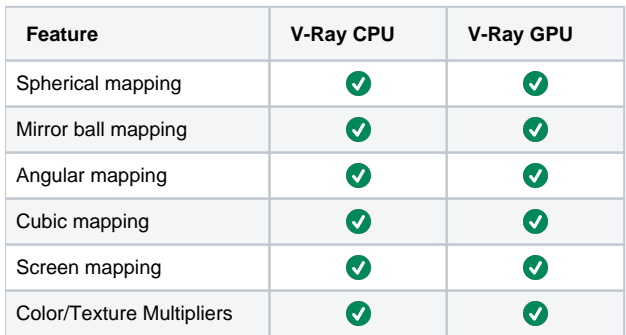

[back to top](#page-0-0)

### **Global Illumination Methods**

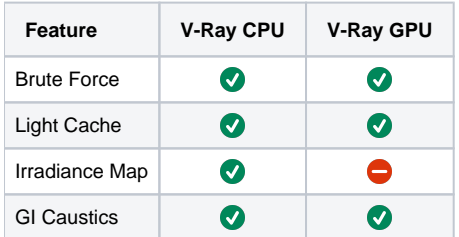

### [back to top](#page-0-0)

### **Camera**

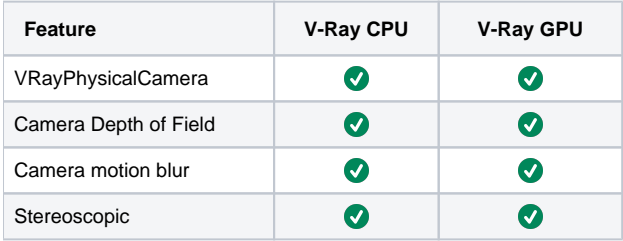

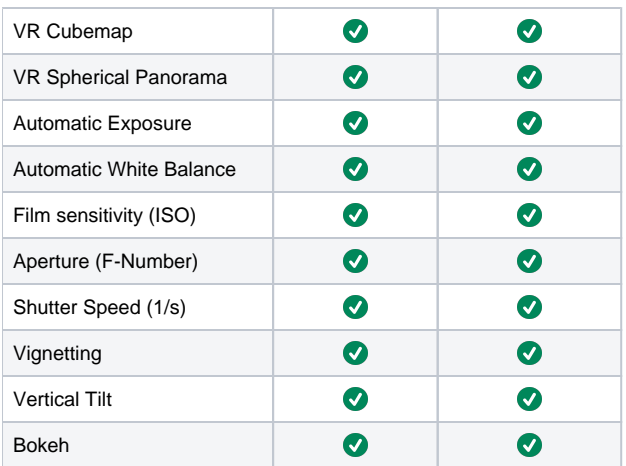

## **Geometry**

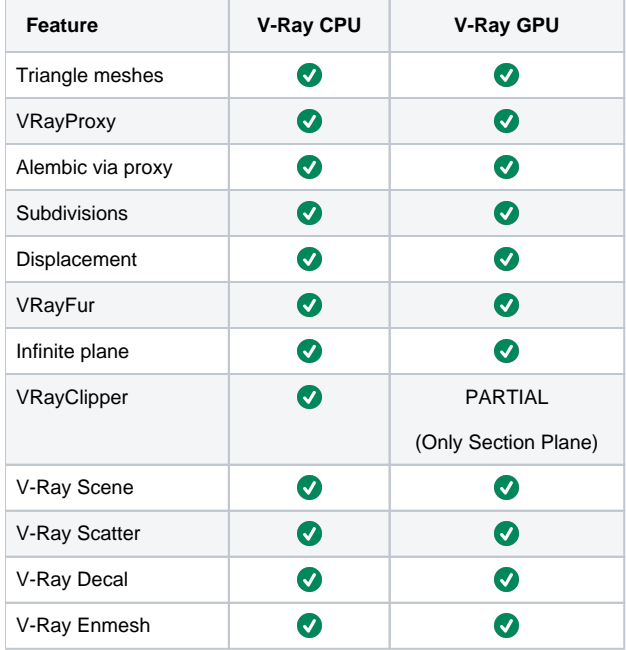

[back to top](#page-0-0)

## **Lights**

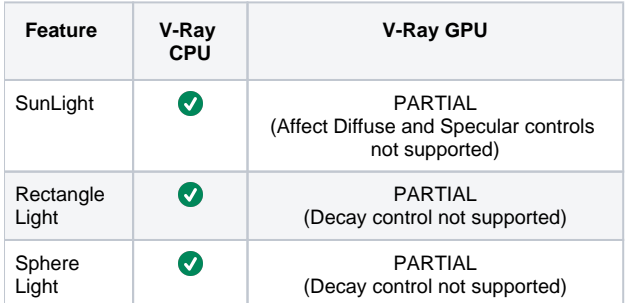

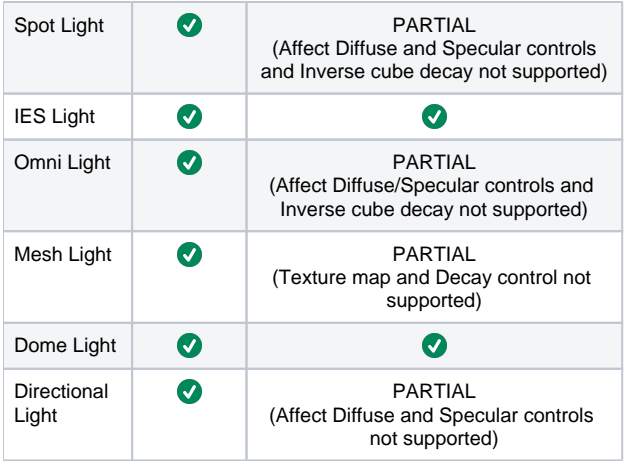

## [back to top](#page-0-0) **Materials**

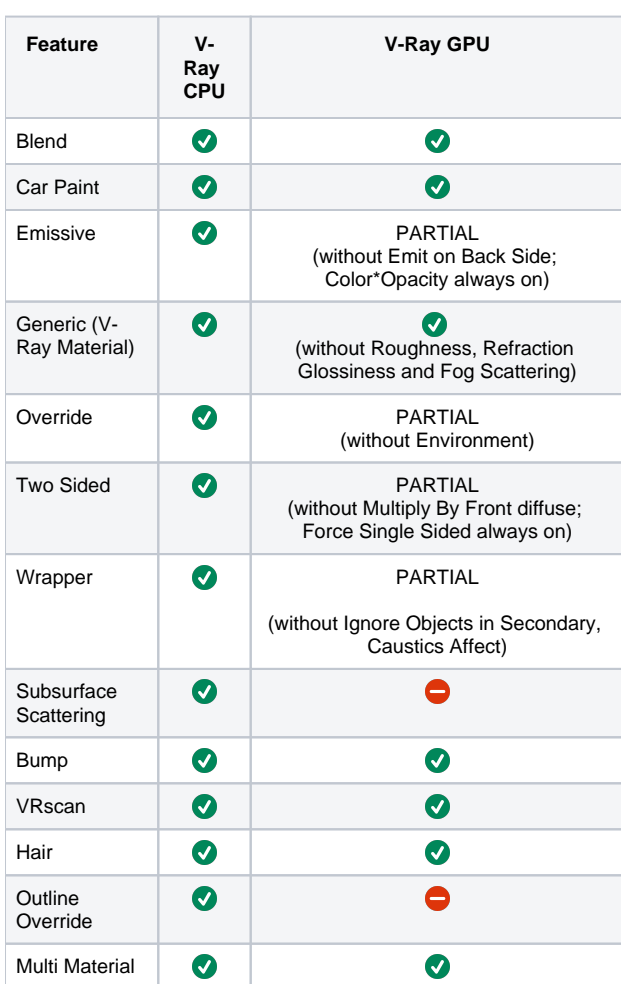

[back to top](#page-0-0)

### **Textures**

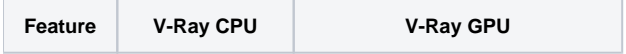

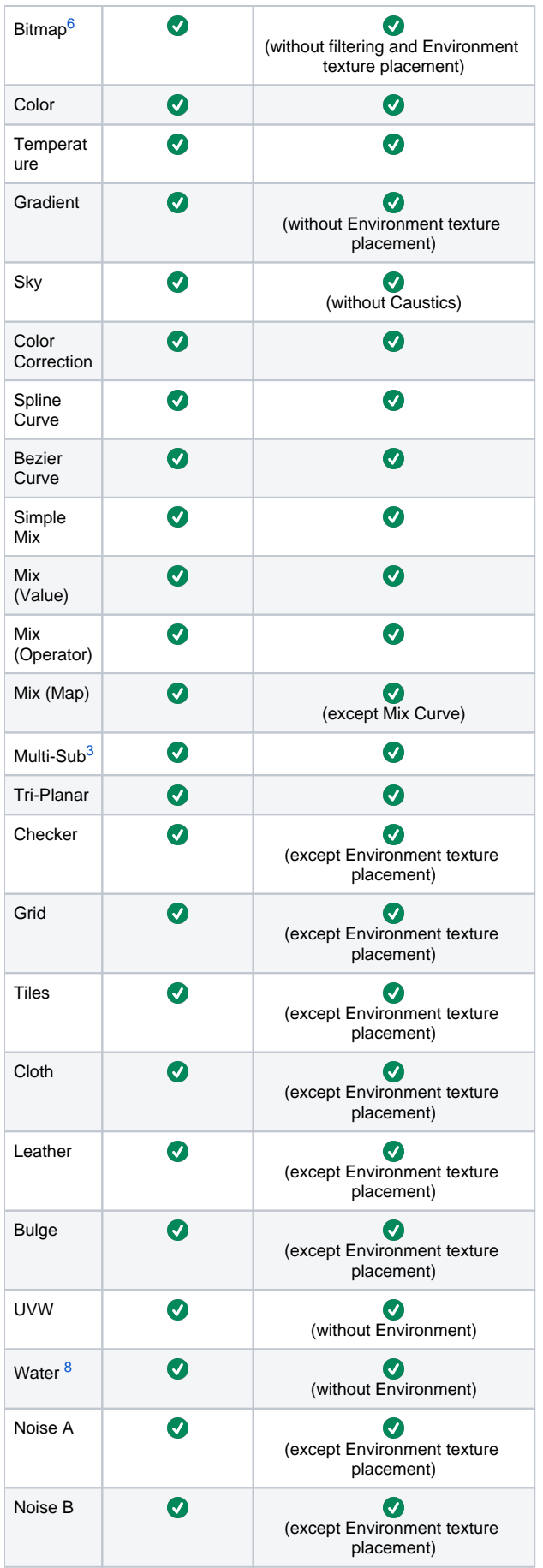

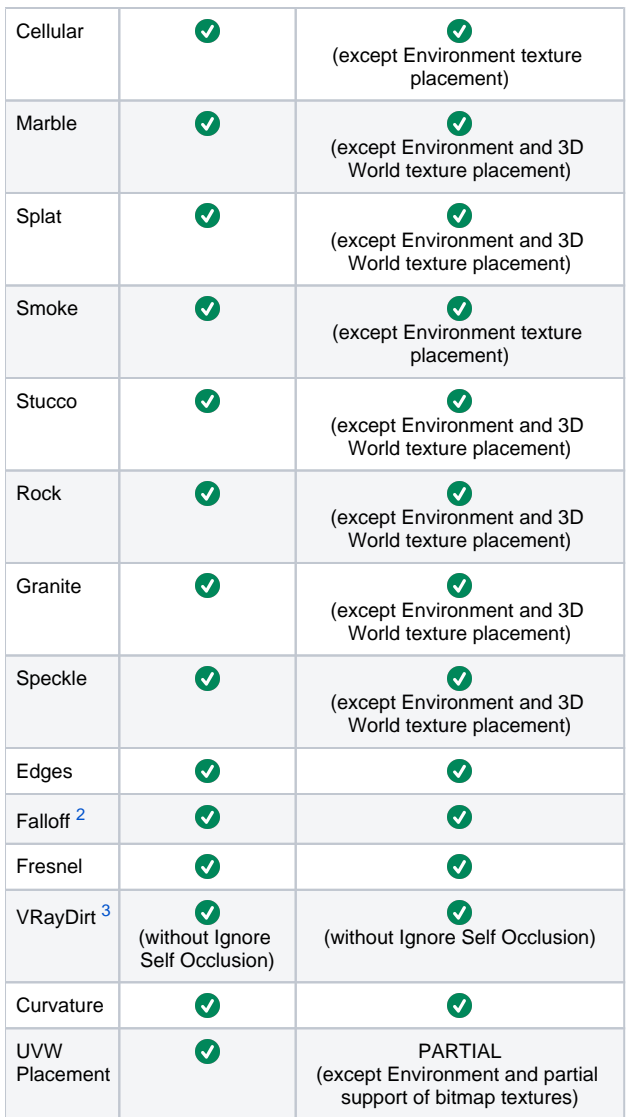

### **Render Elements**

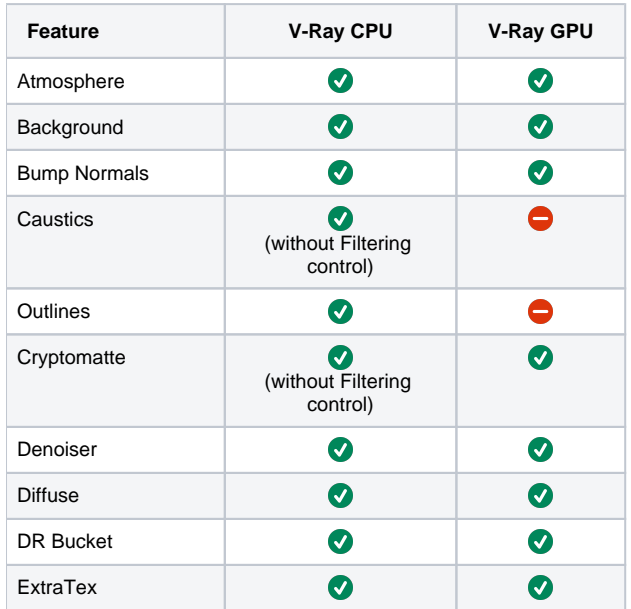

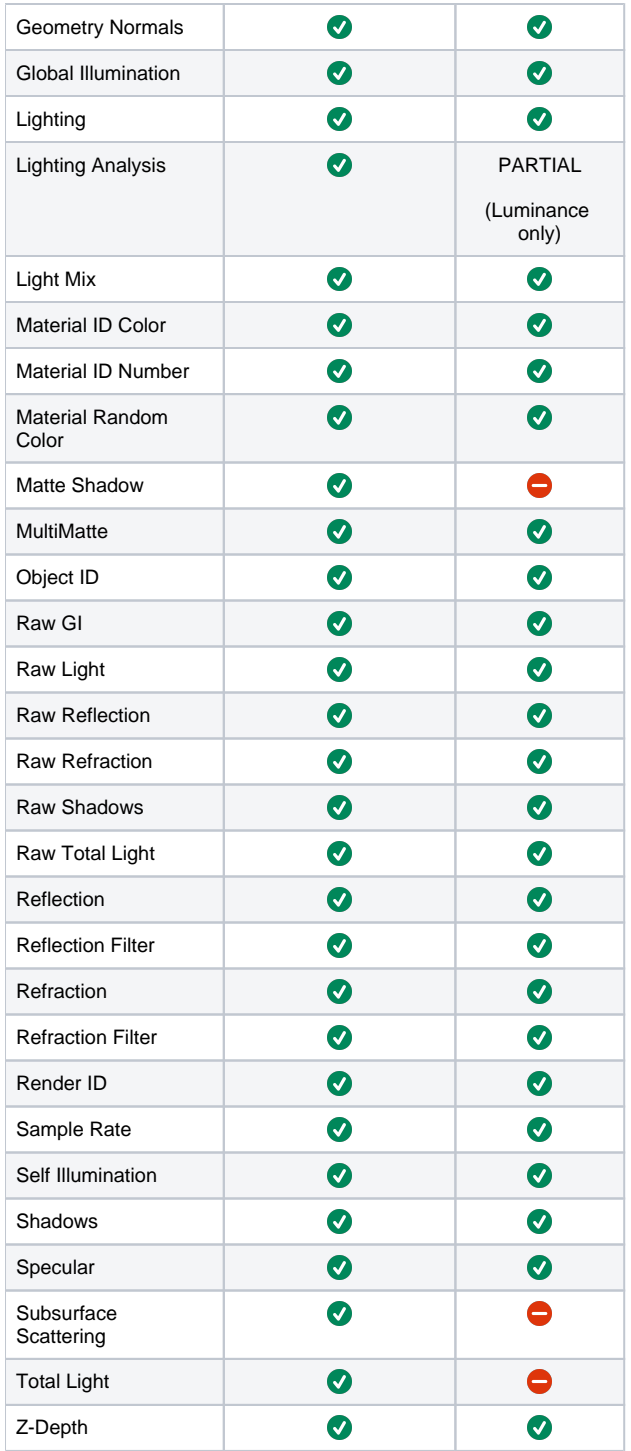

## **3rd-party plugins**

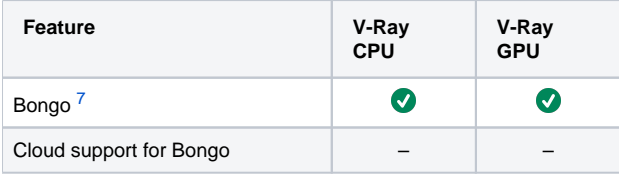

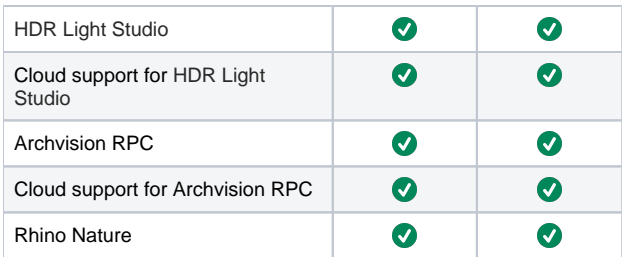

### **Enscape**

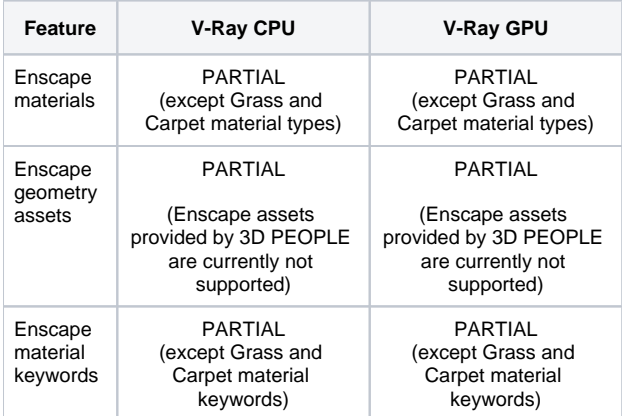

#### [back to top](#page-0-0)

## **Footnotes**

<span id="page-7-0"></span>**1** – Displacement results between CPU and GPU rendering may differ slightly because of Pre-tessellation and Cache Normal settings.

<span id="page-7-6"></span>**2** – Only some procedural textures are supported by V-Ray GPU renderer when used for Bump mapping (f.e. noise and mix maps are supported).

<span id="page-7-4"></span>**3** – These plug-ins are only partially supported on GPU.

<span id="page-7-1"></span>**4** – For now only Lighting, GI, Reflection, Refraction, Bump Normals, Self Illumination, Diffuse Filter, Reflection Filter, Refraction Filter, Specular, ZDepth, Normals, Multi Matte and Light Select (GI, reflection, and refraction included) are supported.

<span id="page-7-2"></span>**5** – RPC are not supported in Interactive rendering mode. Changes done to the RPC model will not be visible in Interactive mode. Please note, that loading RPC models may take substantial time.

<span id="page-7-3"></span>**6** – The playback options are currently not supported.

<span id="page-7-7"></span>**7** – Bongo animation is exported as a series of still frames instead of animation frames. Due to this behavior, Motion Blur effect is not supported.

<span id="page-7-5"></span>**8** – The Water texture is used only for displacement.

- CUDA engine supports map channels from 0 to 15.
- CUDA engine only supports normal maps in tangent space.
- Difference between V-Ray and V-Ray GPU are expected when rendering objects with opacity/translucency modifications.
- When a material is not directly applied to an object or layer but instead only referenced by another asset, e.g. a Proxy Mesh material, and it is introduced through a worksession import, it will not be imported if a naming conflict occurs with a pre-existing material. This is due to a Rhino SDK limitation.